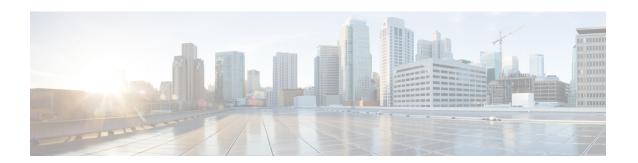

## **Manual Pre-Upgrade Validations**

- Overview, on page 1
- Checking Cluster Storage Capacity, on page 1

## **Overview**

This section describes the manual pre-upgrade validations if you are unable to run the Hypercheck Health Check described in Hypercheck: Pre-Upgrade Check Tool. Running Hypercheck is highly recommended over performing these checks manually.

## **Checking Cluster Storage Capacity**

Cisco recommends that you check the cluster storage capacity before starting the upgrade of an existing installation of Cisco HX Data Platform. If the storage utilization in the cluster is above 70%, the upgrade validation fails.

When storage utilization in the cluster is above 70%, an offline upgrade is recommended.

Refer to the *HX Storage Cluster Overview* chapter in the Cisco HyperFlex Data Platform Administration Guide for background details about checking cluster storage capacity.

**Checking Cluster Storage Capacity**